#### МИНИСТЕРСТВО НАУКИ И ВЫСШЕГО ОБРАЗОВАНИЯ РОССИЙСКОЙ ФЕДЕРАЦИИ ФЕДЕРАЛЬНОЕ ГОСУДАРСТВЕННОЕ БЮДЖЕТНОЕ ОБРАЗОВАТЕЛЬНОЕ УЧРЕЖДЕНИЕ ВЫСШЕГО ОБРАЗОВАНИЯ «РЯЗАНСКИЙ ГОСУДАРСТВЕННЫЙ УНИВЕРСИТЕТ ИМЕНИ С.А. ЕСЕНИНА»

Утверждаю: Декан физико-математического факультета Н.Б. Федорова «30» августа 2019 г.

## **РАБОЧАЯ ПРОГРАММА УЧЕБНОЙ ДИСЦИПЛИНЫ «ОСНОВЫ УСТРОЙСТВА ВЫЧИСЛИТЕЛЬНОЙ ТЕХНИКИ»**

Уровень основной профессиональной образовательной программы: **бакалавриат**

Направление подготовки: **44.03.05 Педагогическое образование (с двумя профилями подготовки)**

Направленность (профиль) подготовки: **Математика и Информатика**

Форма обучения: **очная**

Срок освоения ОПОП: **нормативный срок освоения 5 лет**

Факультет: **физико-математический**

Кафедра: **Информатики, вычислительной техники и методики преподавания информатики**

## **ВВОДНАЯ ЧАСТЬ**

#### **1.ЦЕЛИ ОСВОЕНИЯ УЧЕБНОЙ ДИСЦИПЛИНЫ**

Целью освоения учебной дисциплины «Основы устройства вычислительной техники» является формирование у обучающихся общекультурных и профессиональных компетенций в процессе изучения информатики, образовательных технологий и математики для последующего применения в учебной и практической деятельности и соответствуют общим целям ОПОП и выполнению различных видов профессиональных задач в процессе чего бакалавр должен:

- знать, математические принципы создания и методы синтеза функциональных узлов вычислительных устройств, элементную базу аналоговой и цифровой электроники,

- знать базовые принципы построения и принципы работы основных функциональных узлов цифровых устройств.

#### **2. МЕСТО УЧЕБНОЙ ДИСЦИПЛИНЫ В СТРУКТУРЕ ОПОП ВУЗА**

2.1.Учебная дисциплина Б1.В.ДВ.7.2. **«Основы устройства вычислительной техники»** относится к вариативной части Блока 1 (обязательные дисциплины).

Для изучения данной учебной дисциплины необходимы знания, умения и навыки, формируемые дисциплинами предшествующего уровня образования:

- *Школьный курс информатики*
- *Школьный курс физики*
- 2.2.Перечень последующих учебных дисциплин, для которых необходимы знания, умения и навыки, формируемые данной учебной дисциплиной:
	- *Педагогическая практика.*
	- *Выпускная квалификационная работа.*

## 2.4 Перечень планируемых результатов обучения по дисциплине, соотнесенных с планируемыми результатами освоения основной профессиональной образовательной программы

Изучение данной учебной дисциплины направлено на формирование у обучающихся профессиональных и профессиональных вузовских (ПК, ПВК) компетенций:

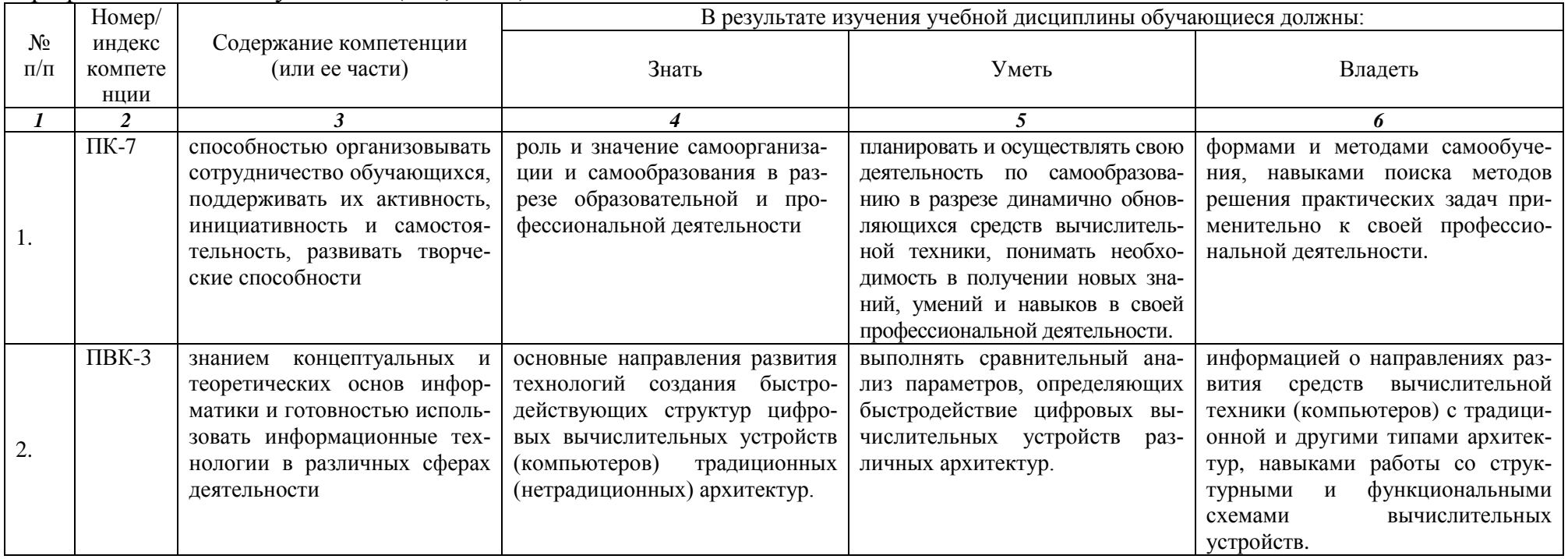

## **2.5 Карта компетенций дисциплины.**

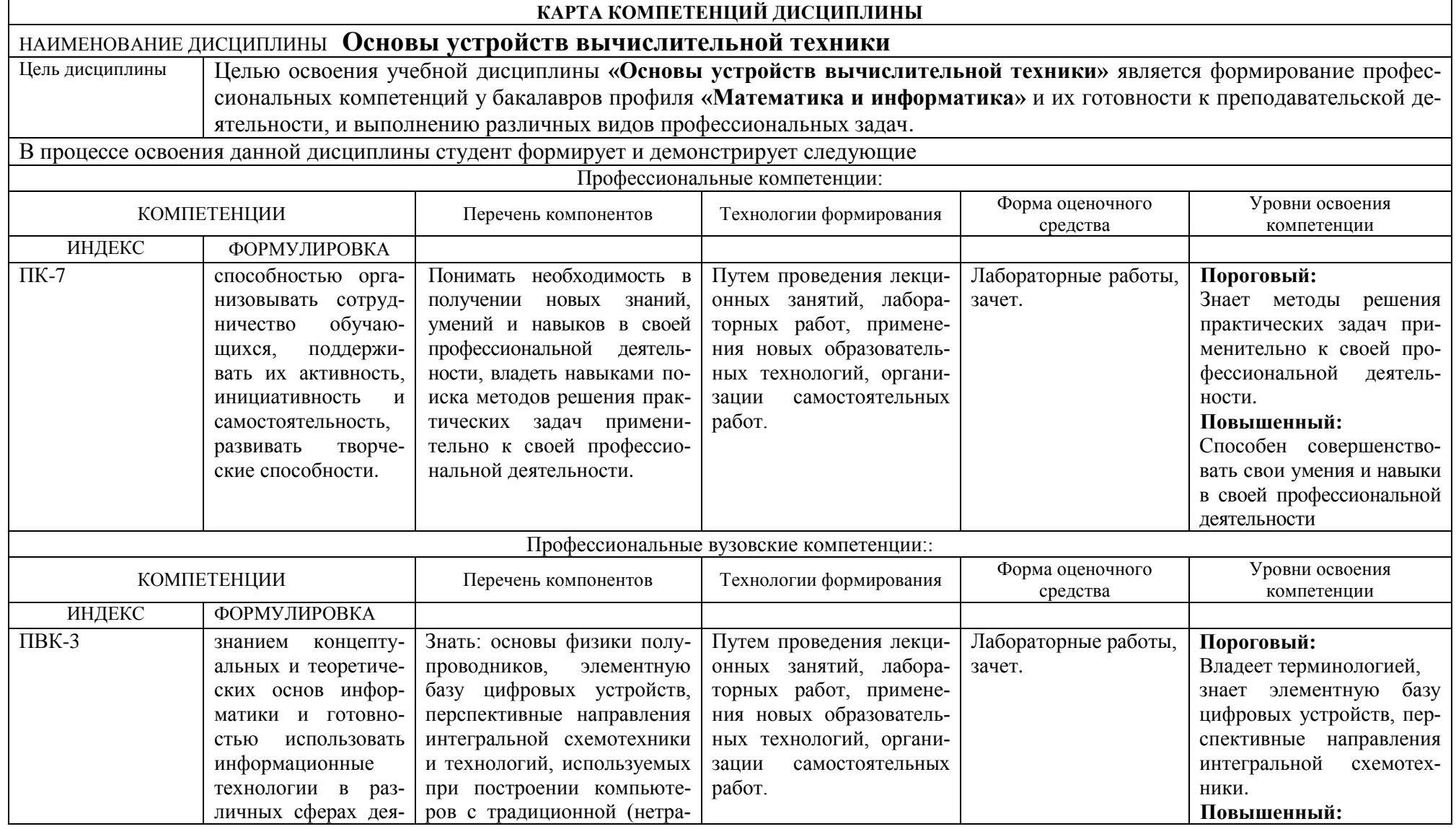

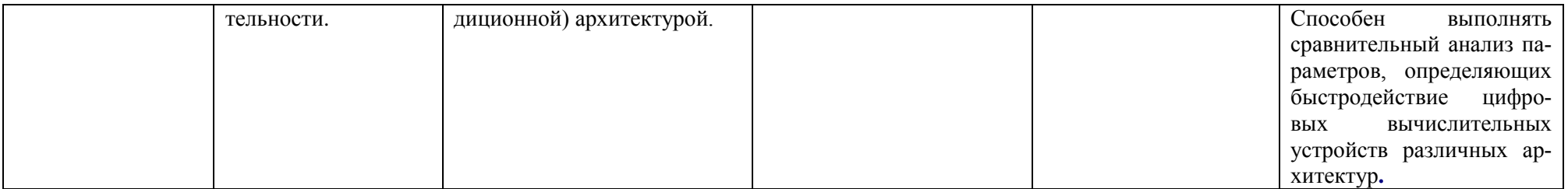

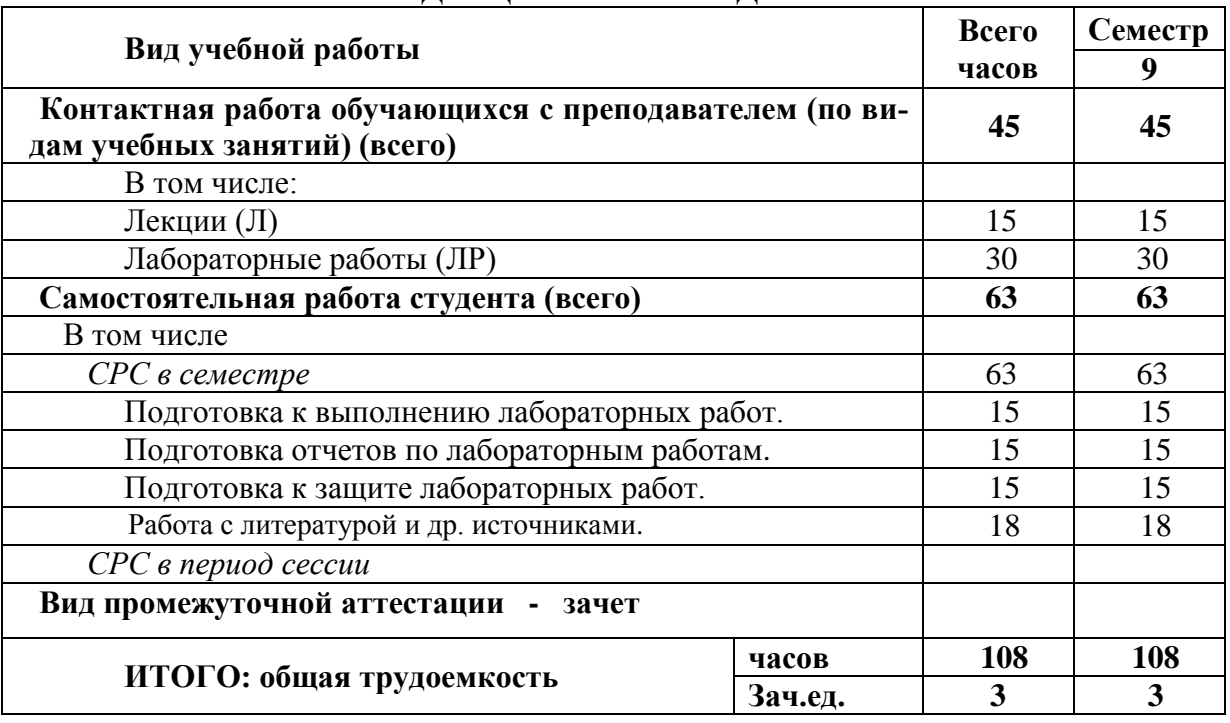

#### **ОСНОВНАЯ ЧАСТЬ 1.** ОБЪЕМ УЧЕБНОЙ ДИСЦИПЛИНЫ И ВИДЫ УЧЕБНОЙ РАБОТЫ

# 2. СОДЕРЖАНИЕ УЧЕБНОЙ ДИСЦИПЛИНЫ<br>2.1. Содержание разделов учебной дисциплины

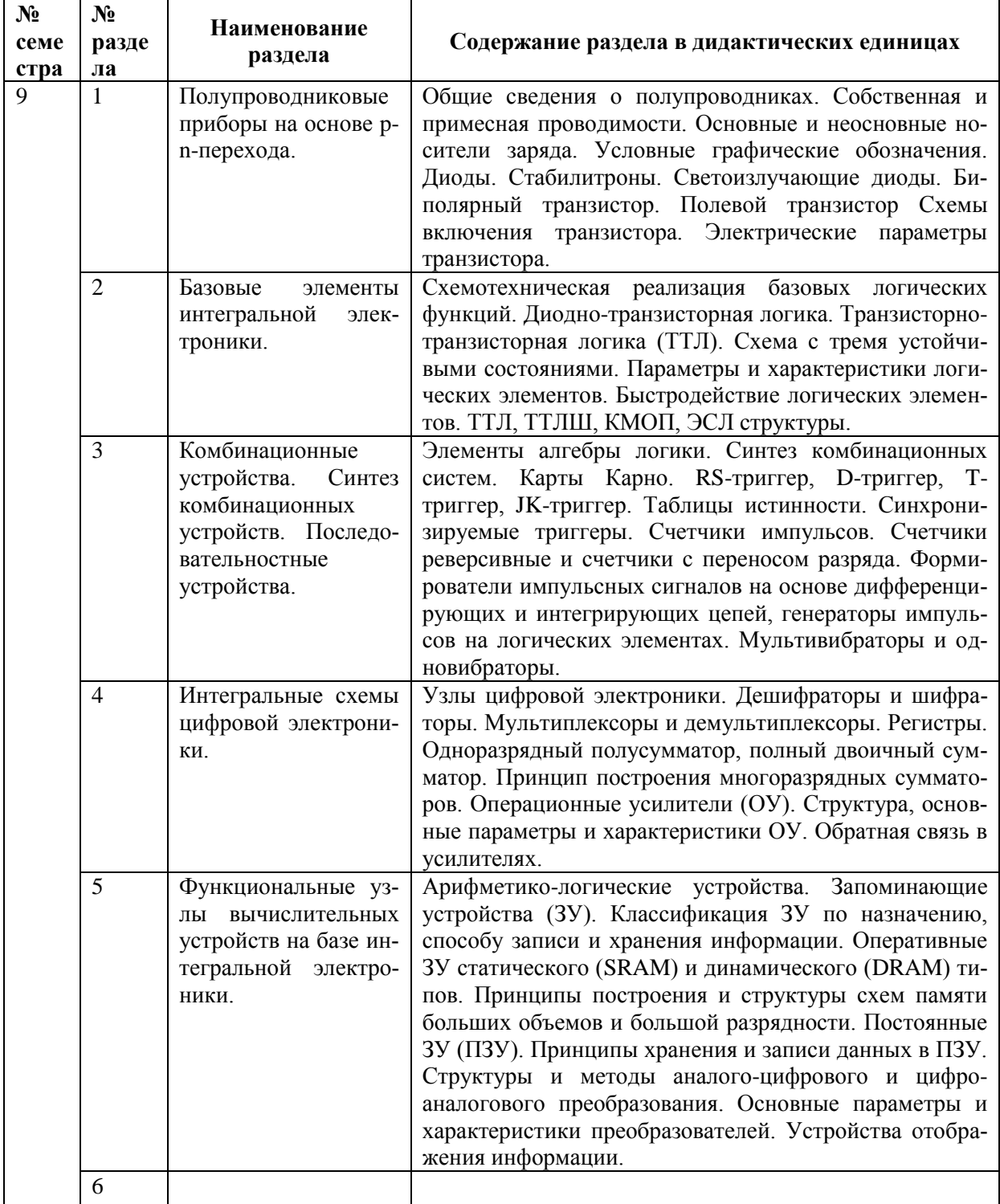

2.2. Разделы учебной дисциплины, виды учебной деятельности и формы контроля

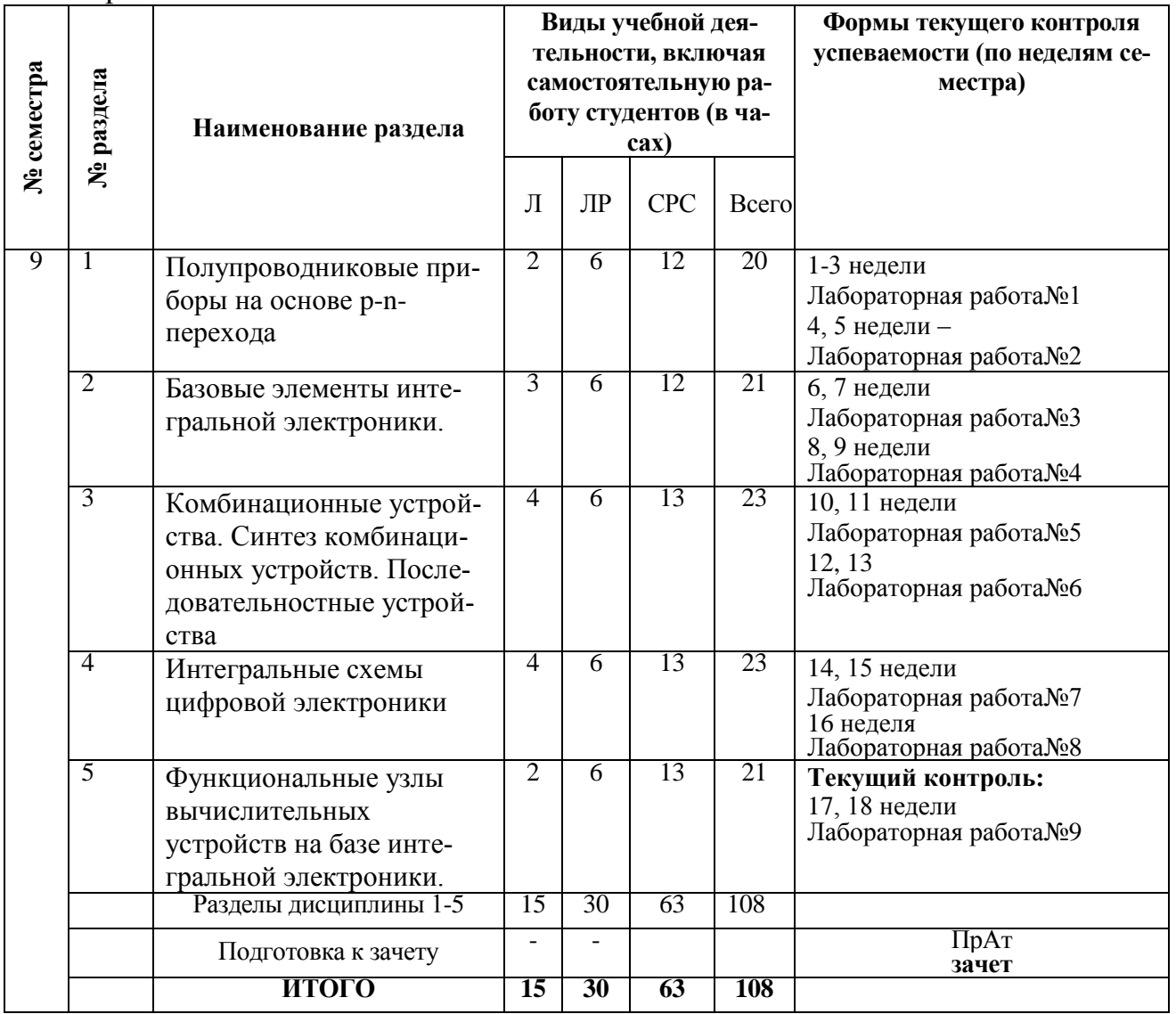

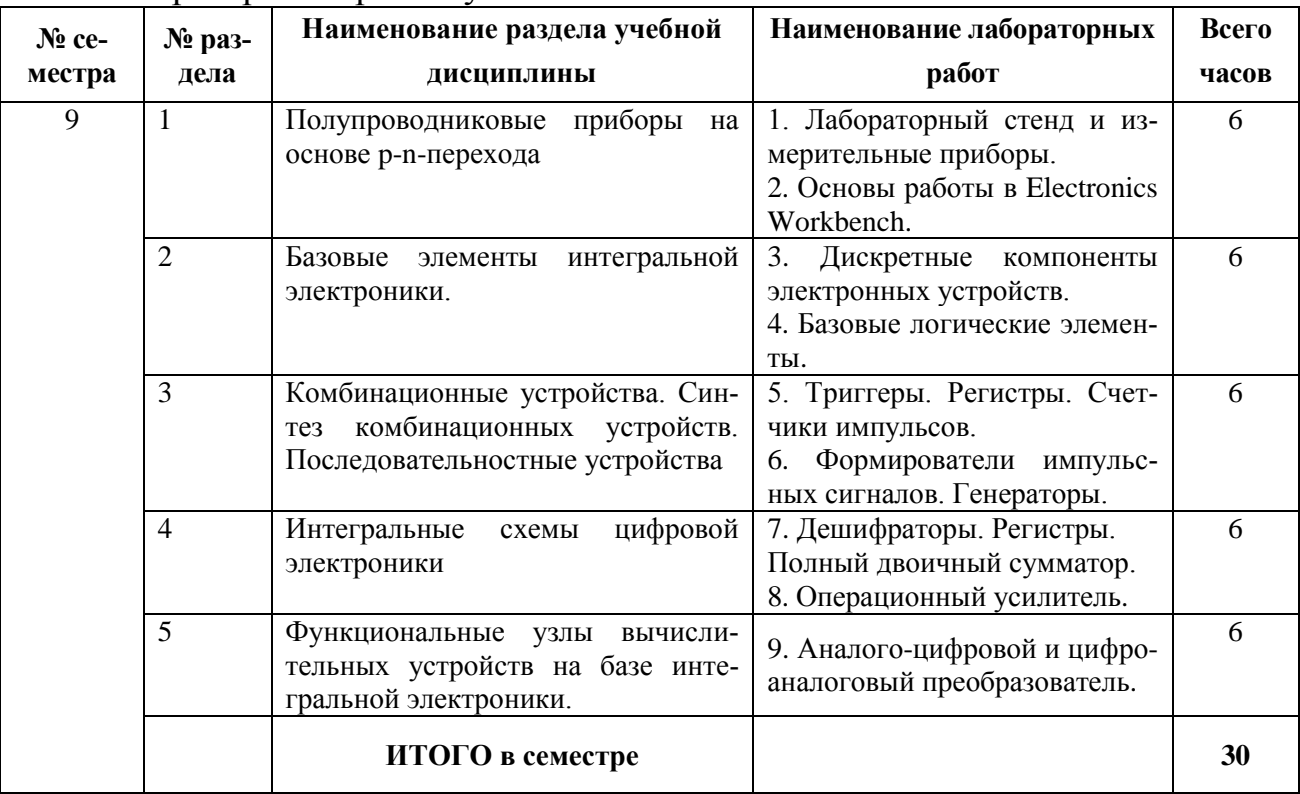

## 2.3 . Лабораторный практикум

2.3. Курсовые работы не предусмотрены

## 3. САМОСТОЯТЕЛЬНАЯ РАБОТА СТУДЕНТА

## 3.1. Виды СРС

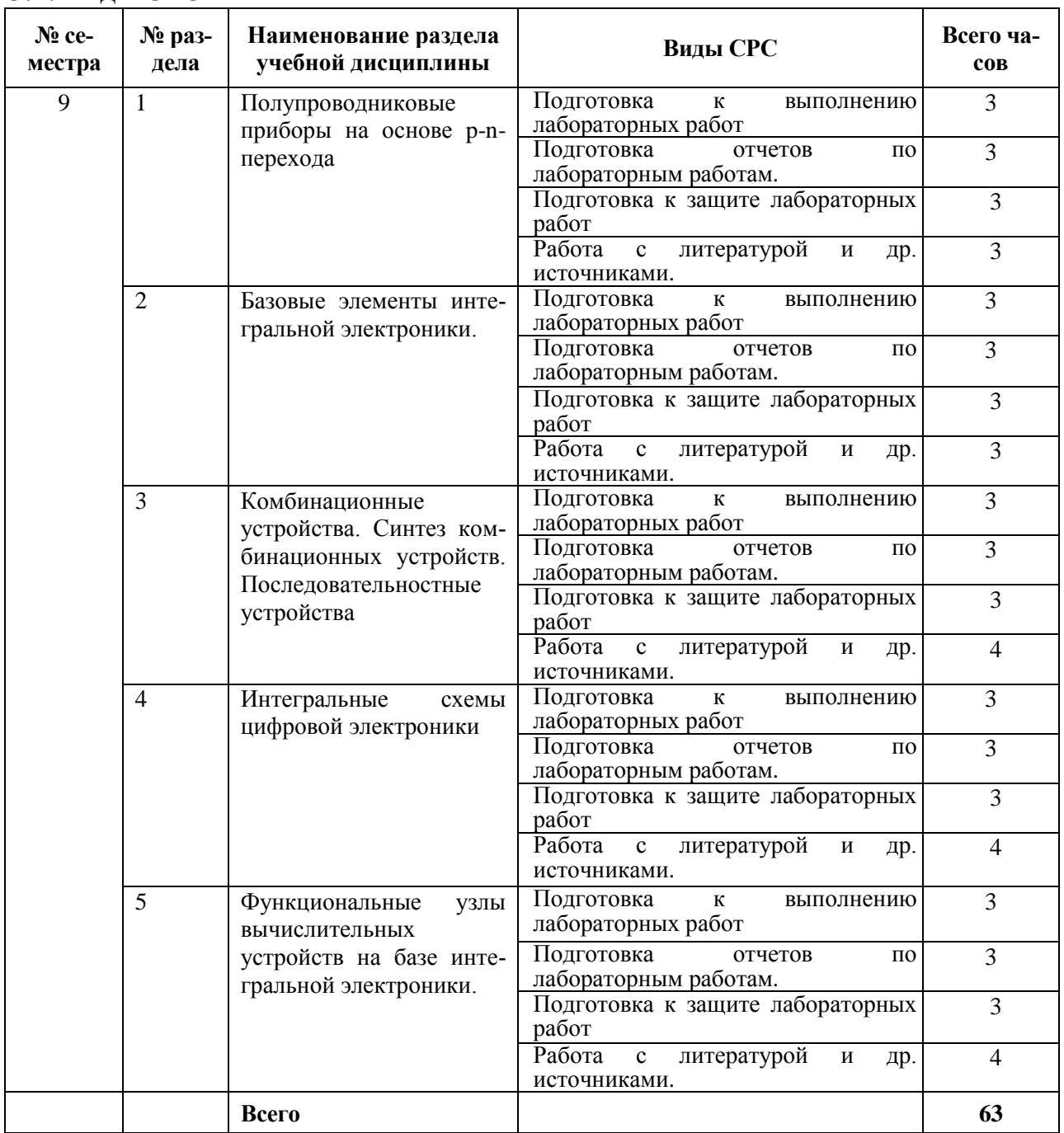

## **3.2. График работы студента**

Семестр № 9 Форма оценочного средства Усл. обозн. НЕДЕЛЯ 1 | 2 | 3 | 4 | 5 | 6 | 7 | 8 | 9 | 10 | 11 | 12 | 13 | 14 | 15 | 16 | 17 | 18 Лабораторная работа ЛР + + + + + + + + + + + + + + + + + +

## **3.3. Перечень учебно-методического обеспечения для самостоятельной работы обучающихся по дисциплине**

## 3.3.1. Контрольные работы/рефераты *не предусмотрены*

4. ОЦЕНОЧНЫЕ СРЕДСТВА ДЛЯ КОНТРОЛЯ УСПЕВАЕМОСТИ И РЕЗУЛЬТАТОВ ОСВОЕНИЯ УЧЕБНОЙ ДИСЦИПЛИНЫ (см. Фонд оценочных средств)

4.1. Рейтинговая система оценки знаний обучающихся по учебной дисциплине

Рейтинговая система не используется.

## 5. УЧЕБНО-МЕТОДИЧЕСКОЕ И ИНФОРМАЦИОННОЕ ОБЕСПЕЧЕНИЕ УЧЕБНОЙ ДИСЦИПЛИНЫ

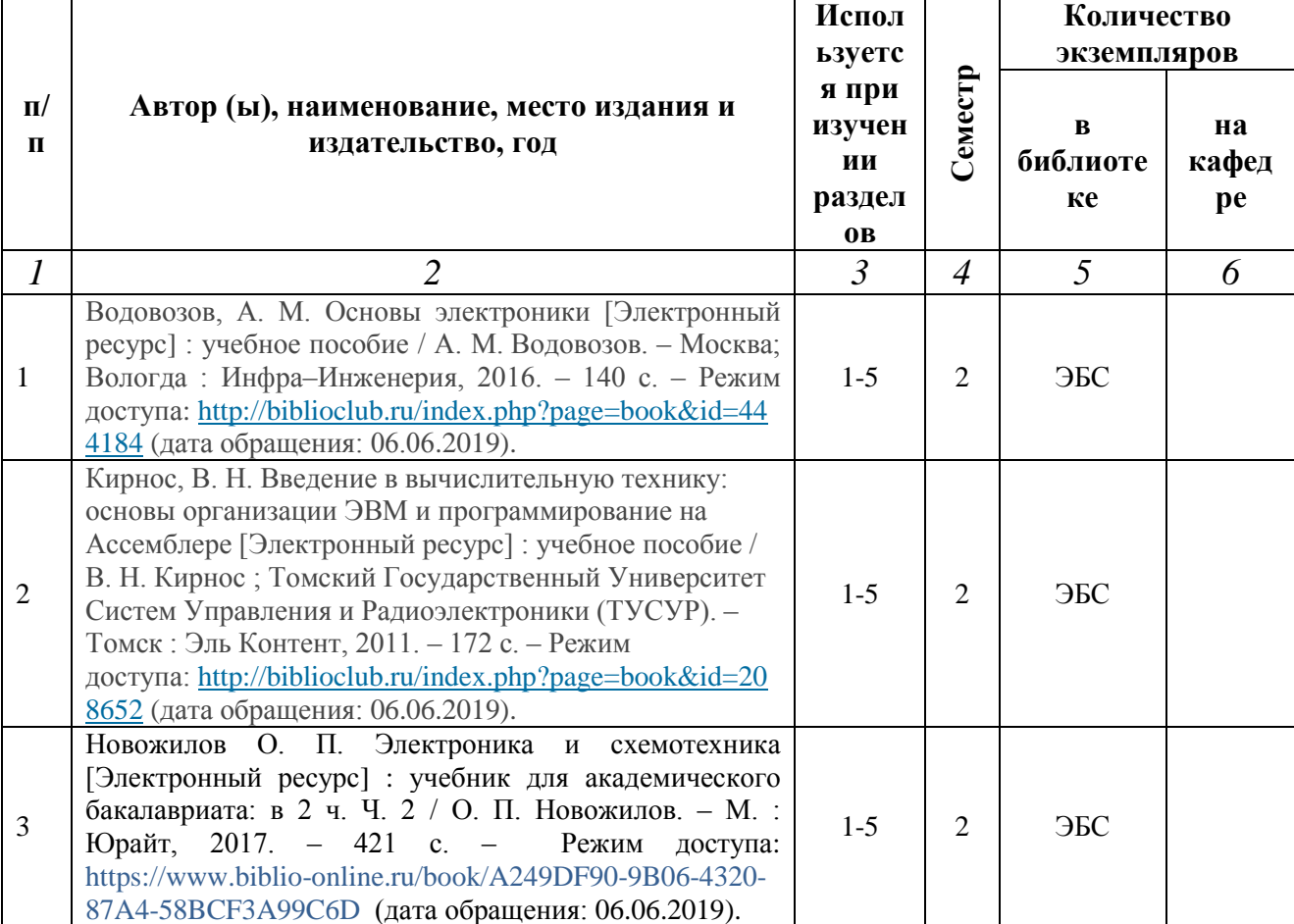

### 5.1. Основная литература

#### 5.2. Дополнительная литература

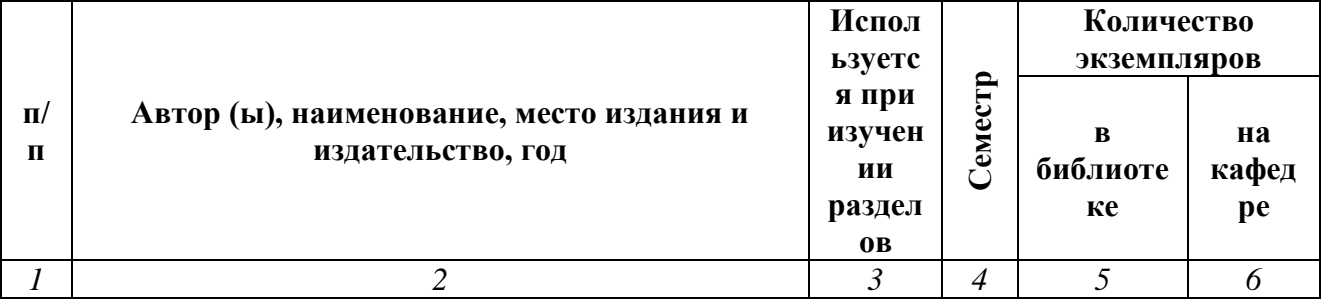

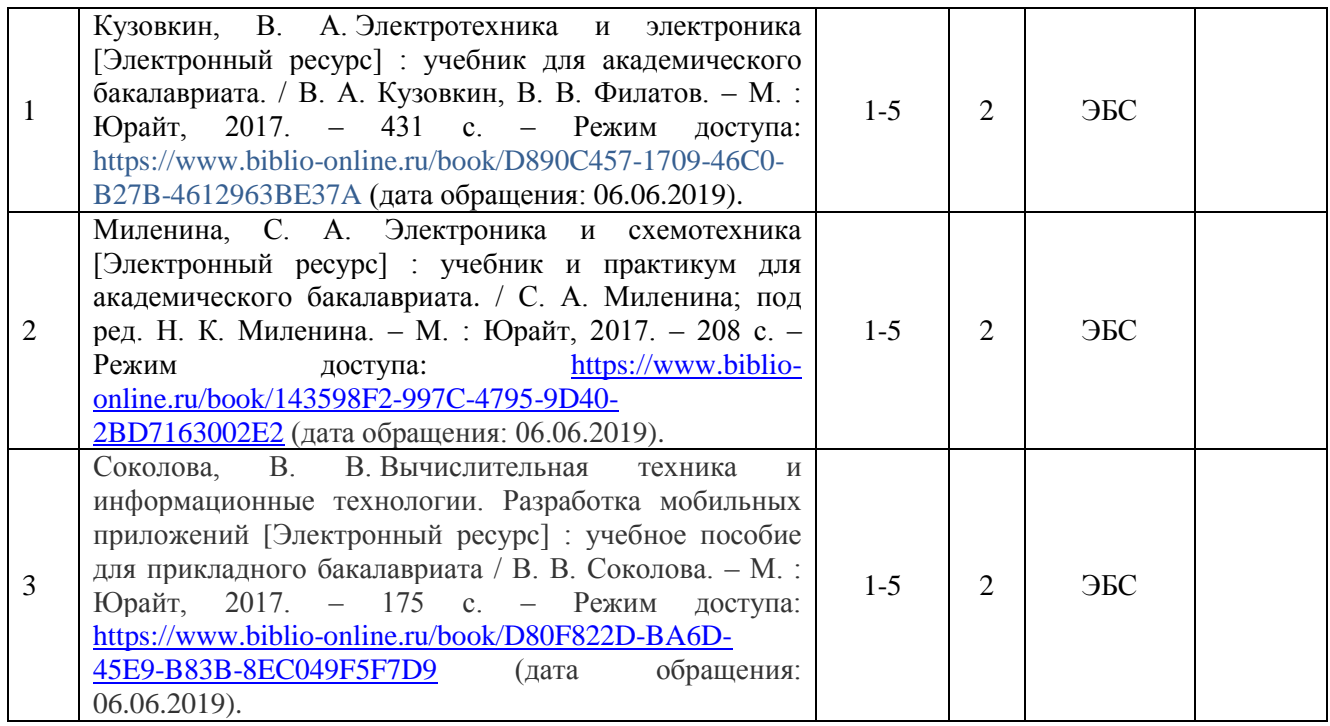

#### **5.3. Базы данных, информационно-справочные и поисковые системы.**

1. BOOR.ru [Электронный ресурс] : электронная библиотека. – Доступ к полным текстам по паролю. – Режим доступа: http://www.book.ru (дата обращения: 15.04.2019).

2. East View [Электронный ресурс] : [база данных]. – Доступ к полным текстам статей научных журналов из сети РГУ имени С.А. Есенина. – Режим доступа: http:/dlib.eastview.com (дата обращения: 15.04.2019).

3. Moodle [Электронный ресурс] : среда дистанционного обучения / Ряз. гос. ун-т. – Рязань, [Б.г.]. – Доступ, после регистрации из сети РГУ имени С.А. Есенина, из любой точки, имеющей доступ к Интернету. – Режим доступа: http://e-learn2.rsu.edu.ru/moodle2 (дата обращения: 15.04.2019).

4. Znanium.com [Электронный ресурс] : [база данных]. – Доступ к полным текстам по паролю. – Режим доступа: http://znanium.com (дата обращения: 15.04.2019).

5. «Издательство «Лань» [Электронный ресурс] : электронная библиотека. – Доступ к полным текстам по паролю. – Режим доступа: http://e-lanbook.com (дата обращения: 15.04.2019).

6. Университетская библиотека ONLINE [Электронный ресурс] : электронная библиотека. – Доступ к полным текстам по паролю. – Режим доступа: http://www.biblioclab.ru (дата обращения: 15.04.2019).

7. Юрайт [Электронный ресурс] : электронная библиотека. – Доступ к полным текстам по паролю. – Режим доступа: http://www.biblio-online.ru (дата обращения: 15.04.2019).

8. Труды преподавателей [Электронный ресурс] : коллекция // Электронная библиотека Научной библиотеки РГУ имени С.А. Есенина. – Доступ к полным текстам по паролю. – Режим доступа: http://dspace.rsu.edu.ru/xmlui/handle/123456789/3 (дата обращения: 15.04.2019).

#### **5.4. Перечень ресурсов информационно-телекоммуникационной сети «Интернет» (далее – сеть «Интернет»), необходимый для освоения дисциплины (модуля)**

1. eLIBRARY.RU [Электронный ресурс] : научная электронная библиотека. – Режим доступа: [http://elibrary.ru/defaultx.asp,](http://elibrary.ru/defaultx.asp) свободный (дата обращения: 15.05.2019).

2. EqWorld. The World of Mathematical Eguations [Электронный ресурс] : Международный научно-образовательный сайт. - Режим доступа: [http://eqworld.impnet.ru](http://eqworld.impnet.ru/), свободный (дата обращения: 15.05.2019).

3. Prezentacya.ru [Электронный ресурс] : oбразовательный портал. – Режим доступа: [http://prezentacya.ru/,](http://prezentacya.ru/) свободный (дата обращения: 15.05.2019).

4. Единая коллекция цифровых образовательных ресурсов [Электронный ресурс] : федеральный портал. – Режим доступа: [http://school-collection.edu.ru/,](http://school-collection.edu.ru/) свободный (дата обращения: 15.05.2019).

5. КиберЛенинка [Электронный ресурс] : научная электронная библиотека. – Режим доступа: [http://cyberleninka.ru,](http://cyberleninka.ru/) свободный (дата обращения: 15.05.2019).

6. Российский общеобразовательный портал [Электронный ресурс] : oбразовательный портал. – Режим доступа: [http://www.school.edu.ru/,](http://www.school.edu.ru/) свободный (дата обращения: 15.05.2019).

**7.** Российское образование [Электронный ресурс] : федеральный портал. – Режим доступа: [http://www.edu.ru/,](http://www.edu.ru/) свободный (дата обращения: 15.05.2019).

8. Федеральный центр информационно-образовательных ресурсов [Электронный ресурс] : Единое окно доступа к образовательным ресурсам. – Режим доступа: [http://fcior.edu.ru,](http://fcior.edu.ru/) свободный (дата обращения: 15.05.2019).

9. Цифровая техника в радиосвязи [Электронный ресурс] : сайт. – Режим доступа: [http://digteh.ru,](http://digteh.ru/) свободный (дата обращения: 15.05.2019).

### 6. МАТЕРИАЛЬНО-ТЕХНИЧЕСКОЕ ОБЕСПЕЧЕНИЕ УЧЕБНОЙ ДИСЦИПЛИНЫ

#### **6.1. Требования к аудиториям для проведения занятий:**

- стандартно оборудованные лекционные аудитории с видеопроектором и настенным экраном.

#### **6.2. Требования к оборудованию рабочих мест преподавателя:**

- персональный компьютер или ноутбук под управлением MS Windows XP Pro, MS Windows 7, пакет Microsoft Office с возможностью подключения проектора, проектор.

#### **6.3. Требования к специализированному оборудованию:**

- измерительные и вспомогательные приборы (осциллограф, генератор, источники питания);

- действующие макеты электронных устройств;

- класс персональных компьютеров под управлением MS Windows XP Pro (Win7), включенных в корпоративную сеть университета;

- обучающие и справочно-информационные компьютерные программы по основам вычислительной и цифровой технике;

- программный пакет математического моделирования электронных устройств «Electronics Workbench» или «Multisim»;

## 7. ОБРАЗОВАТЕЛЬНЫЕ ТЕХНОЛОГИИ *(Заполняется только для стандарта ФГОС ВПО)*

## 8. МЕТОДИЧЕСКИЕ УКАЗАНИЯ ДЛЯ ОБУЧАЮЩИХСЯ ПО ОСВОЕНИЮ ДИСЦИПЛИНЫ

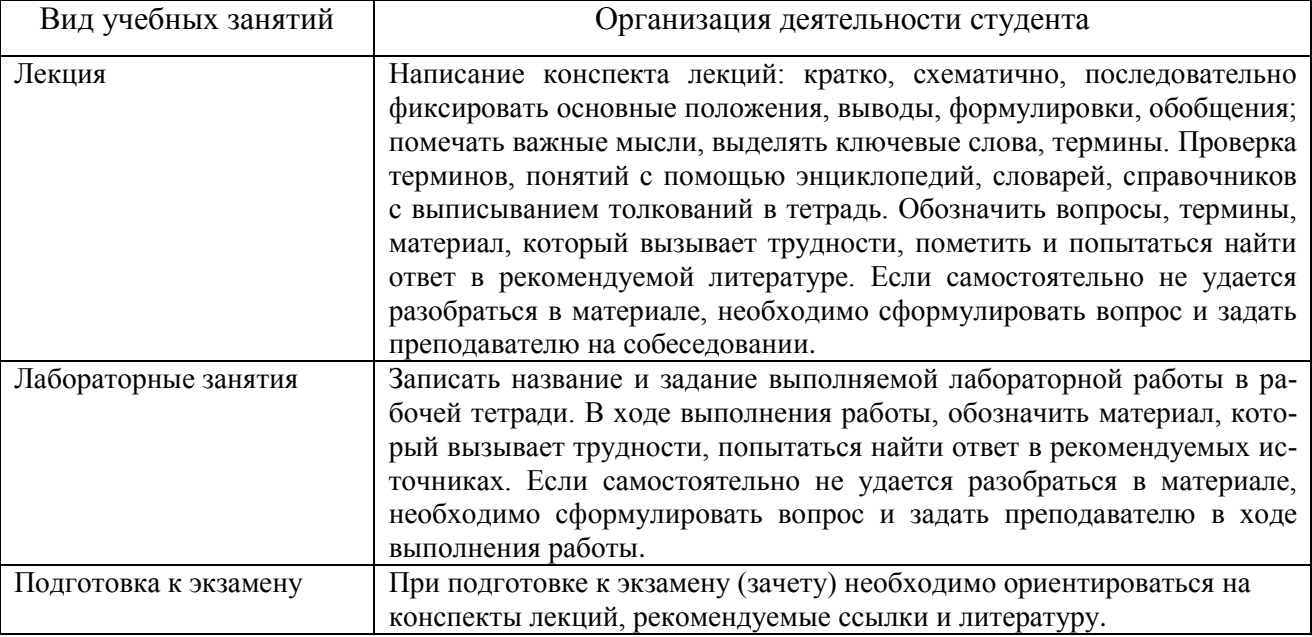

## 9. ПЕРЕЧЕНЬ ИНФОРМАЦИОННЫХ ТЕХНОЛОГИЙ, ИСПОЛЬЗУЕМЫХ ПРИ ОСУЩЕСТВЛЕНИИ ОБРАЗОВАТЕЛЬНОГО ПРОЦЕССА ПО ДИСЦИПЛИНЕ, ВКЛЮЧАЯ ПЕРЕЧЕНЬ ПРОГРАММНОГО ОБЕСПЕЧЕНИЯ И ИНФОРМАЦИОННЫХ СПРАВОЧНЫХ СИСТЕМ

При освоении учебной дисциплины используются информационные технологии:

- 1. Применение средств мультимедиа в образовательном процессе (презентации, видео).
- 2. Использование специализированных и офисных программ (MS Paint, MS Power Point), информационных (справочных) систем, баз данных, организация взаимодействия с обучающимися посредством электронной почты.
- 3. Консультирование обучающихся преподавателем посредством интерактивного общения с помощью ICQ, TeamViewer.
- 4. Для организации учебной и самостоятельной работы обучаемых используется технология удаленного доступа. Для каждой из учебных групп на сервере кафедры ИВТ и МПИ созданы каталоги с соответствующими правами доступа. В каталоге группы создан подкаталог для данной учебной дисциплины, в котором по мере необходимости преподавателем размещаются рабочая программа дисциплины, электронные варианты лекций, электронные обучающие ресурсы, задания к лабораторным работам, графики выполнения лабораторных работ, материалы для самостоятельной работы, контрольные материалы, оценки текущих результатов учебной деятельности обучающихся и др. материалы для организации учебного процесса по данной дисциплине. Материалы, размещенные в каталоге группы доступны любому обучающемуся соответствующей группы посредством локальной компьютерной сети университета с любого рабочего места компьютерных классов кафедры ИВТ и МПИ.
- 5. В каталоге группы также для каждого обучающегося создан личный подкаталог, к которому разрешен доступ только обучающемуся и преподавателям кафедры. В личном подкаталоге обучающийся размещает результаты своей учебной деятельности: выполненные лабораторные работы, отчеты и другие результаты.

#### **10. Требования к программному обеспечению учебного процесса.**

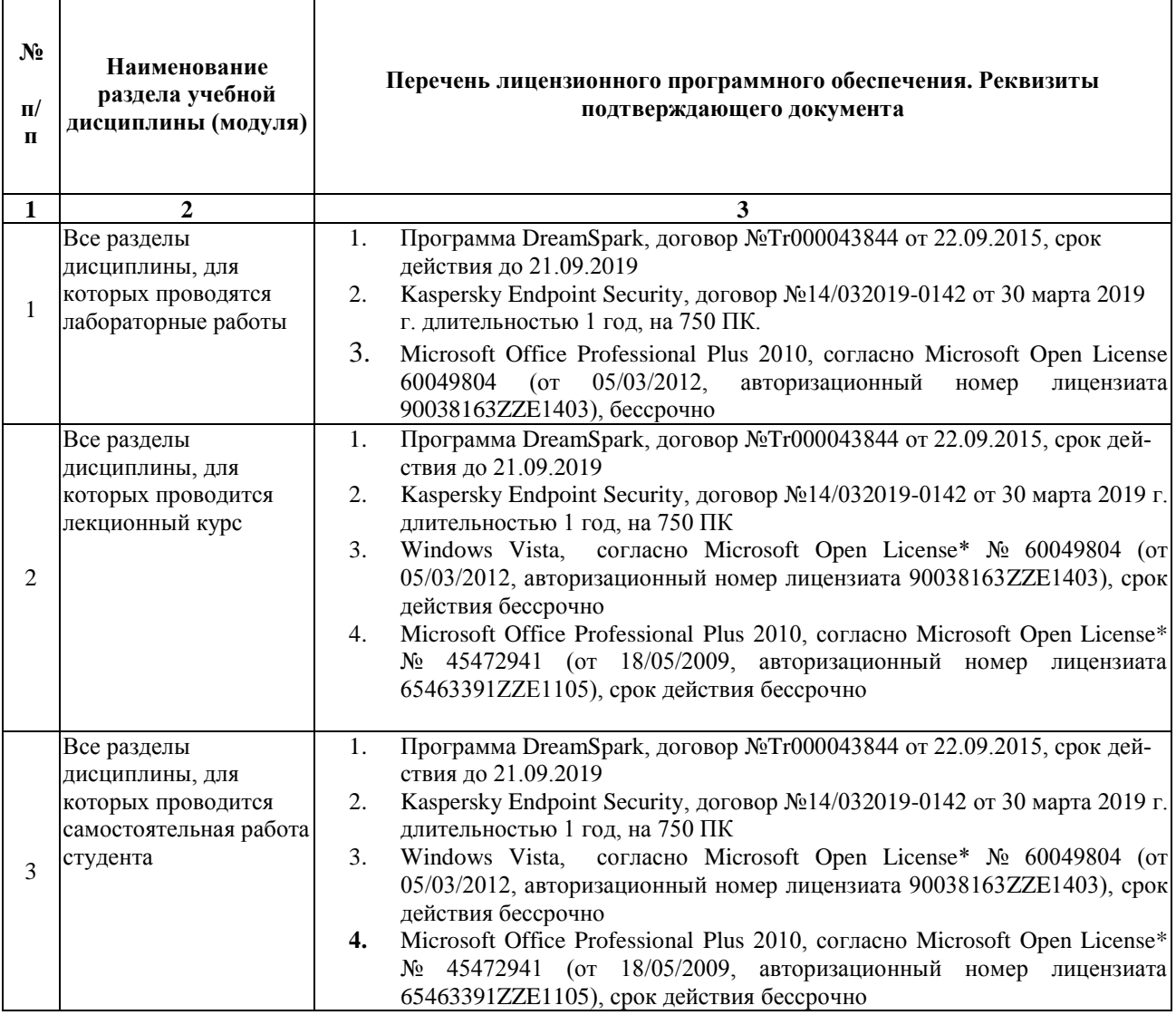

## 11. ИНЫЕ СВЕДЕНИЯ

 $\mathbf{r}$ 

## **Фонд оценочных средств для проведения промежуточной аттестации обучающихся по дисциплине**

#### **Паспорт фонда оценочных средств по дисциплине для промежуточного контроля успеваемости**

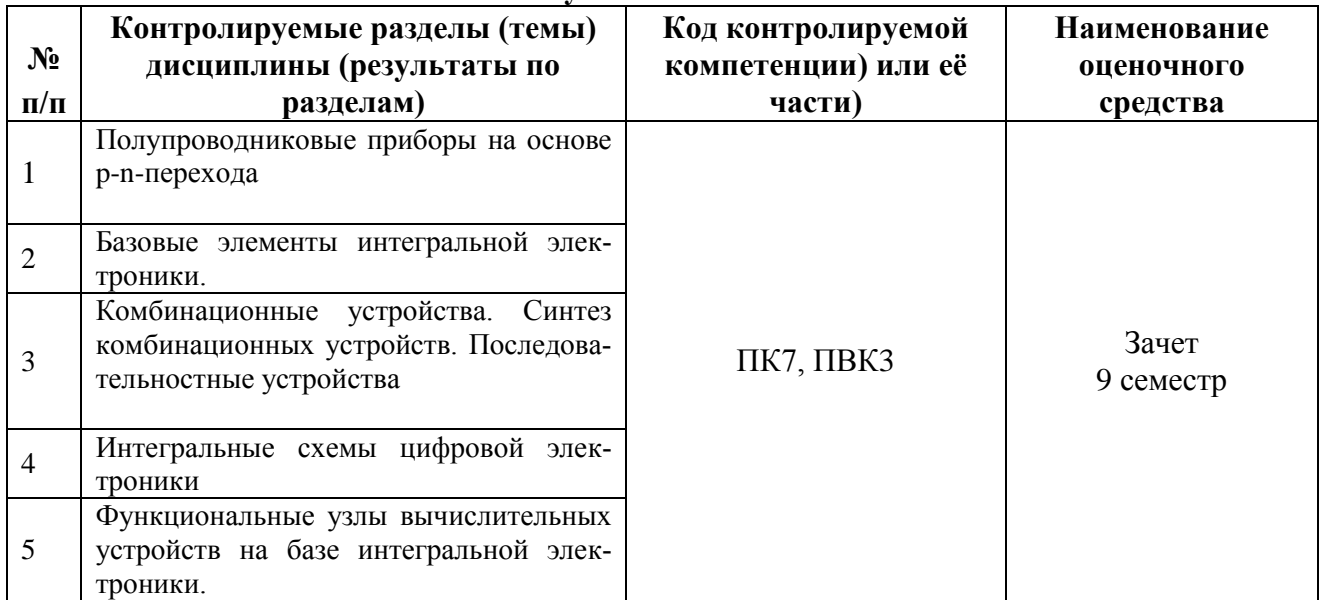

## ТРЕБОВАНИЯ К РЕЗУЛЬТАТАМ ОБУЧЕНИЯ ПО УЧЕБНОЙ ДИСЦИПЛИНЕ

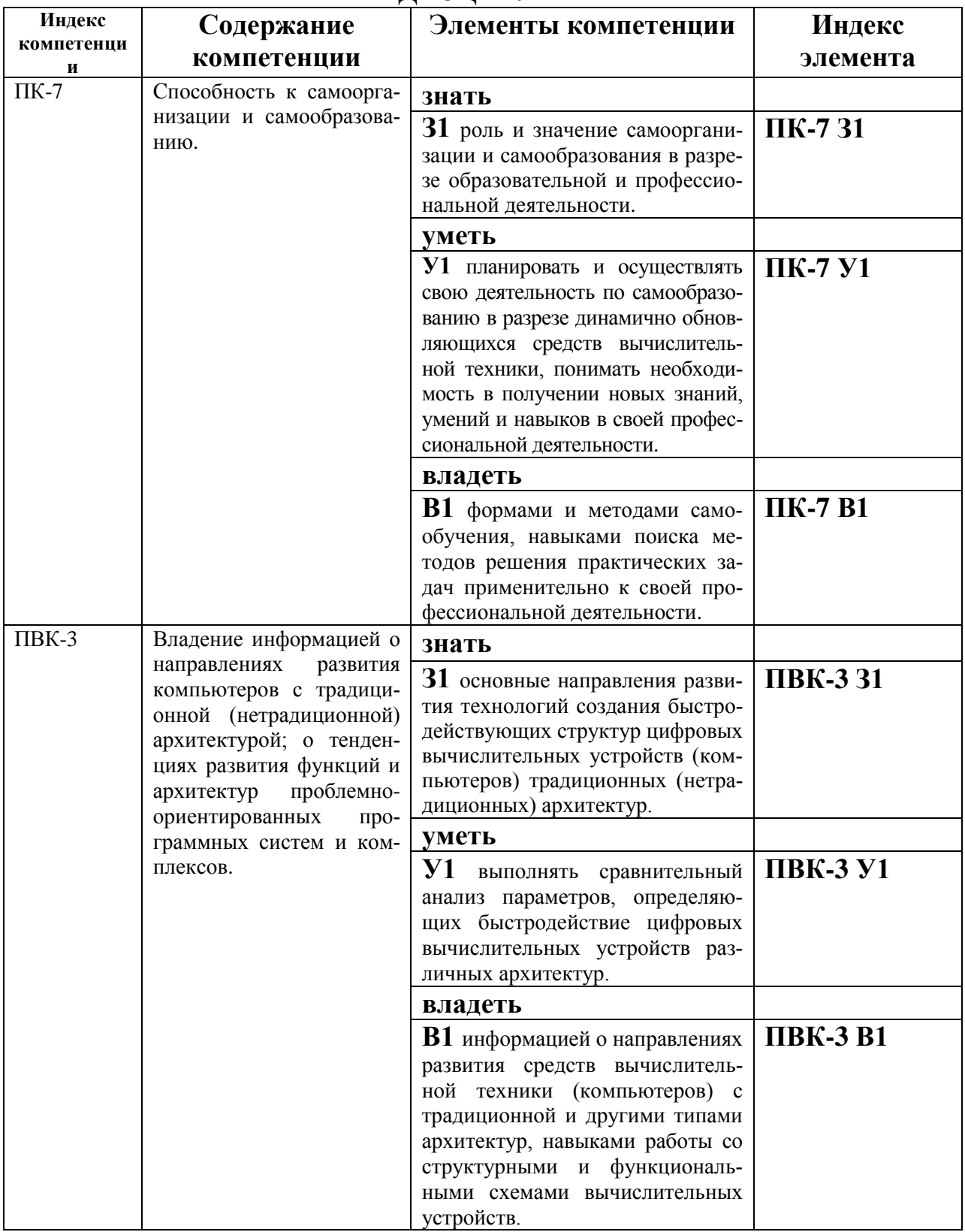

## **КОМПЛЕКТ ОЦЕНОЧНЫХ СРЕДСТВ ДЛЯ ПРОМЕЖУТОЧНОЙ АТТЕСТАЦИИ (зачет 9 семестр)**

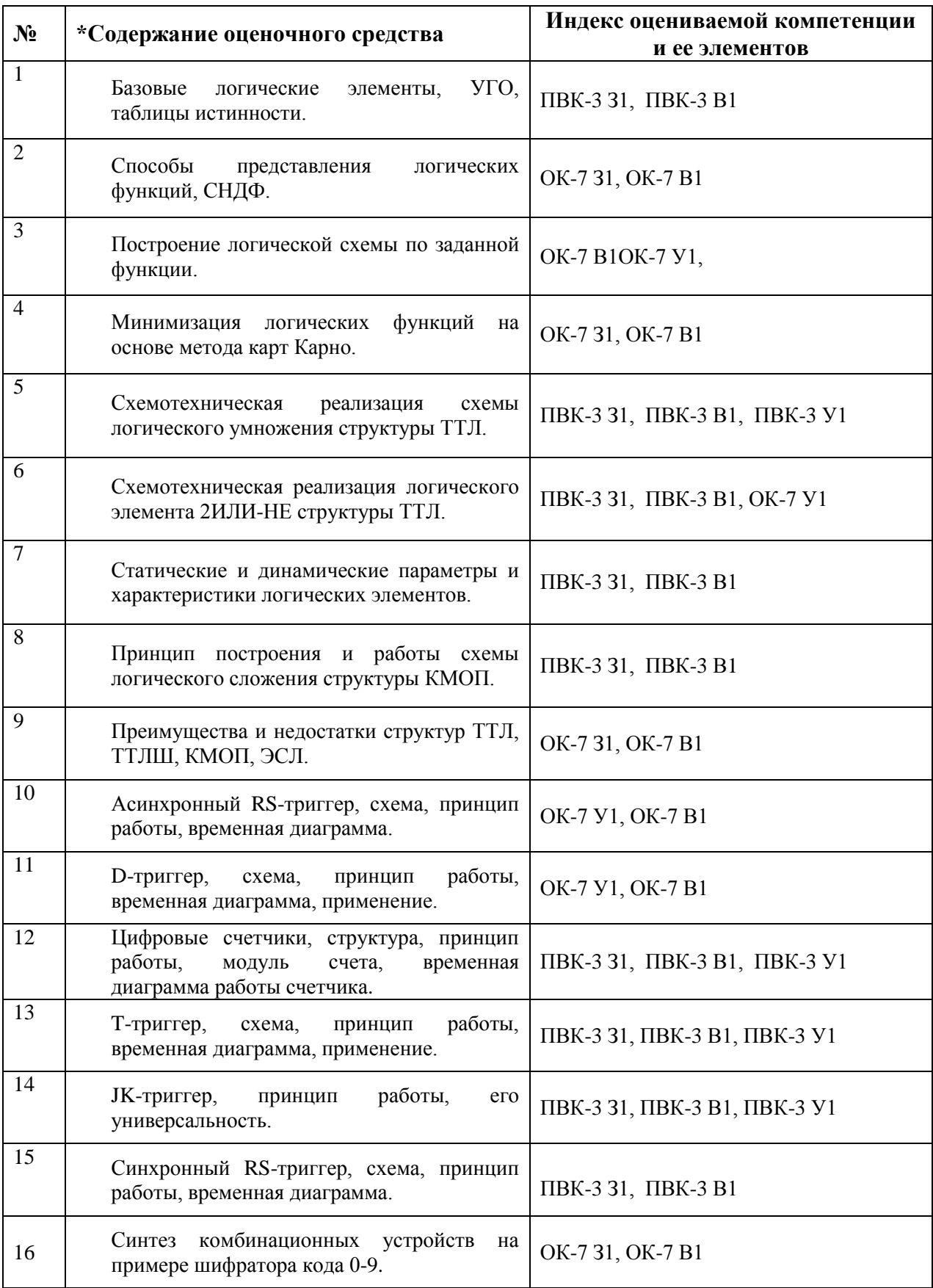

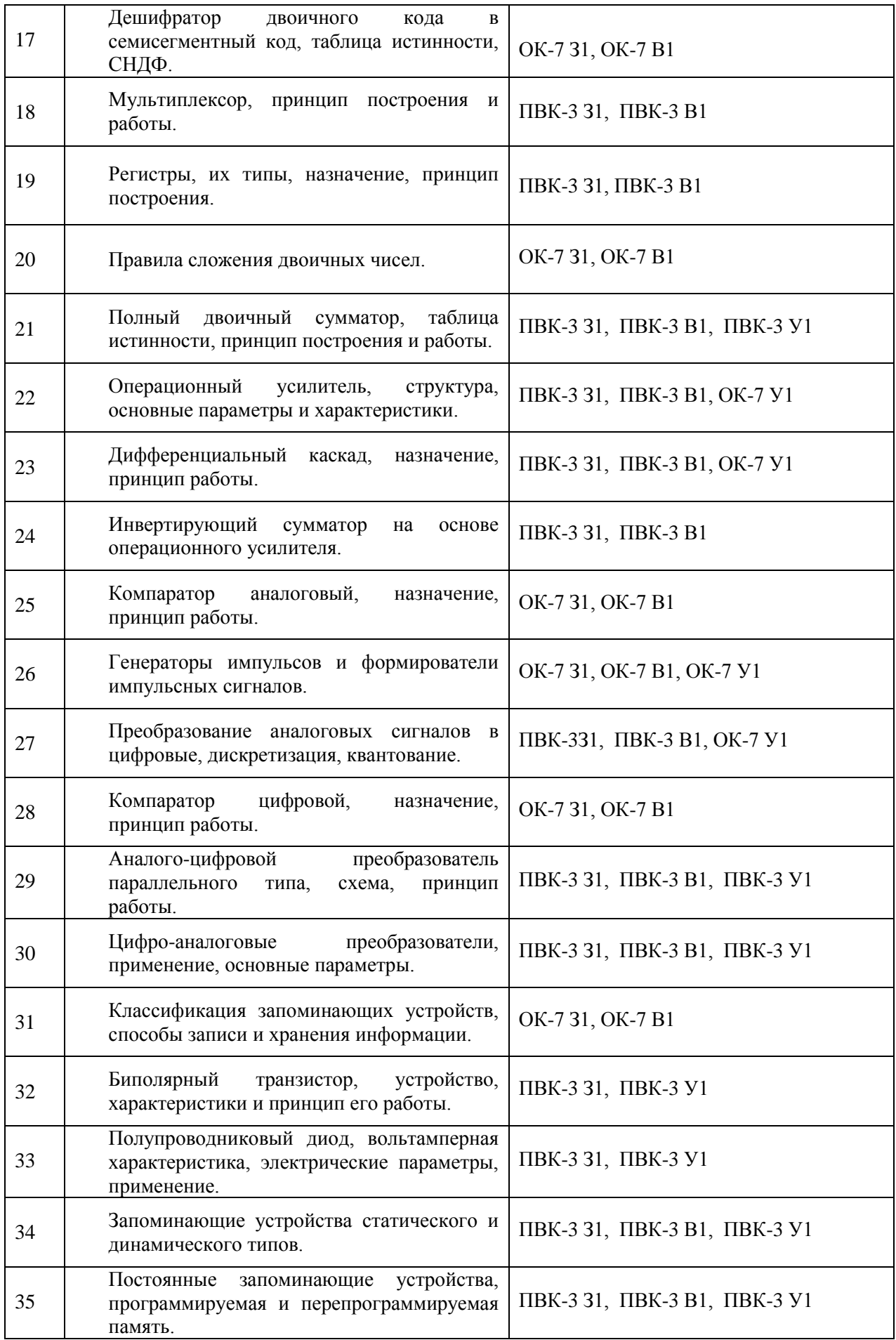

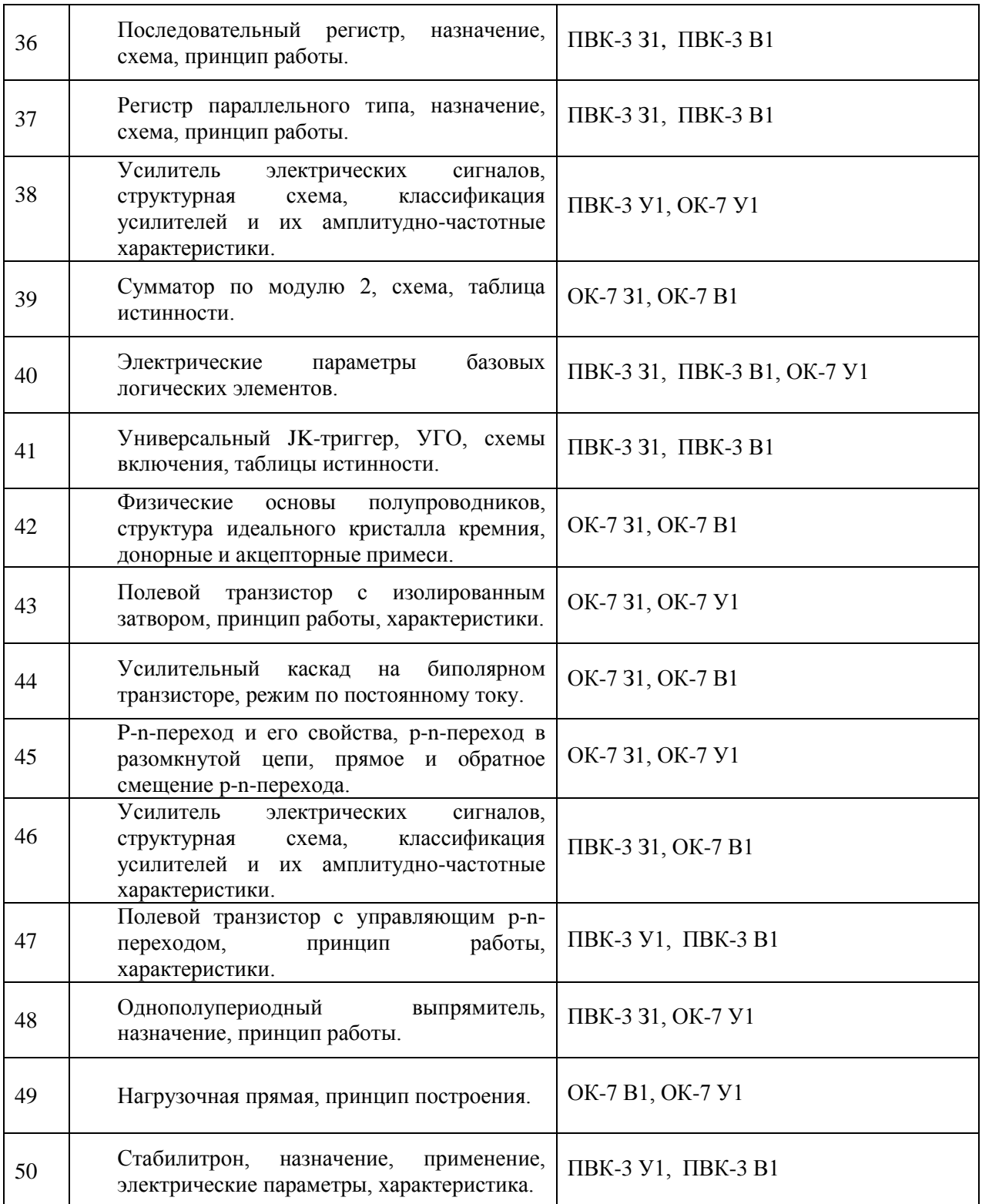

## **ПОКАЗАТЕЛИ И КРИТЕРИИ ОЦЕНИВАНИЯ КОМПЕТЕНЦИЙ**

(Шкалы оценивания)

Результаты выполнения обучающимся заданий на зачете оцениваются по шкале «Зачтено» / «Не зачтено»*.*

В основе оценивания лежат критерии порогового и повышенного уровня характеристик компетенций или их составляющих частей, формируемых на учебных занятиях по дисциплине «Основы устройств вычислительной техники» (Таблица 2.5 рабочей программы дисциплины).

**«Зачтено»** - выставляется обучающемуся, если он твердо знает материал, грамотно и по существу излагает его, не допуская существенных неточностей в ответе на вопрос или выполнении заданий, правильно применяет теоретические положения при решении практических вопросов и задач, владеет необходимыми навыками и приемами их выполнения.

**«Не зачтено»** - выставляется обучающемуся, который не достигает порогового уровня, демонстрирует непонимание проблемы, не знает значительной части программного материала, допускает существенные ошибки, неуверенно, с большими затруднениями выполняет практические работы.